Gene Quinn

A **projection** is <sup>a</sup> type of linear transformation

 $T: \mathbb{R}^n \to \mathbb{R}^n$ 

that *projects* a vector  $\vec{x}$  onto a line  $L$ .

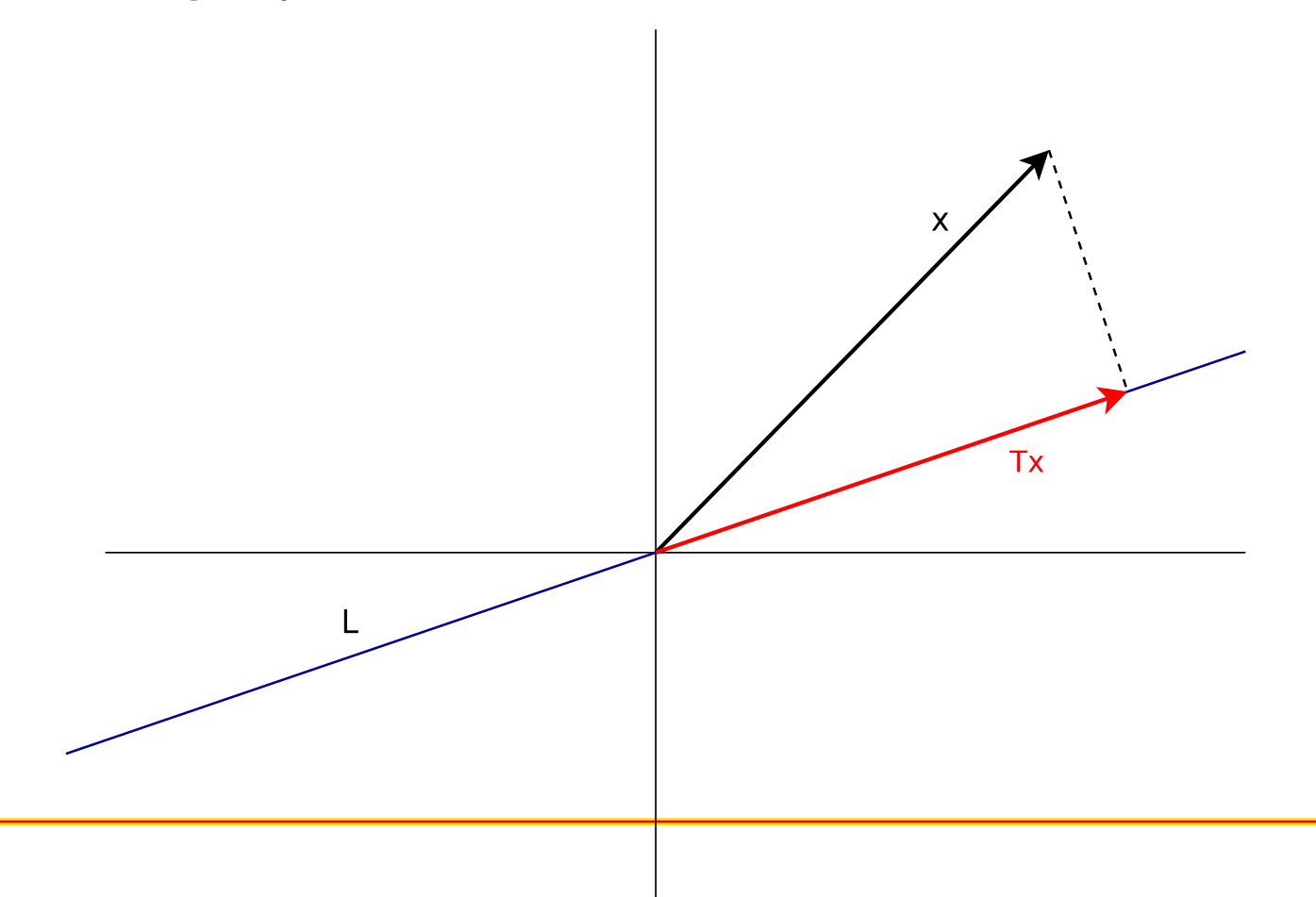

The key idea is to write  $\vec{x}$  as the sum of a vector parallel to  $L,$   $\vec{x}^{||}$  and a vector  $\vec{x}^{\perp}$  perpendicular to  $L$ :

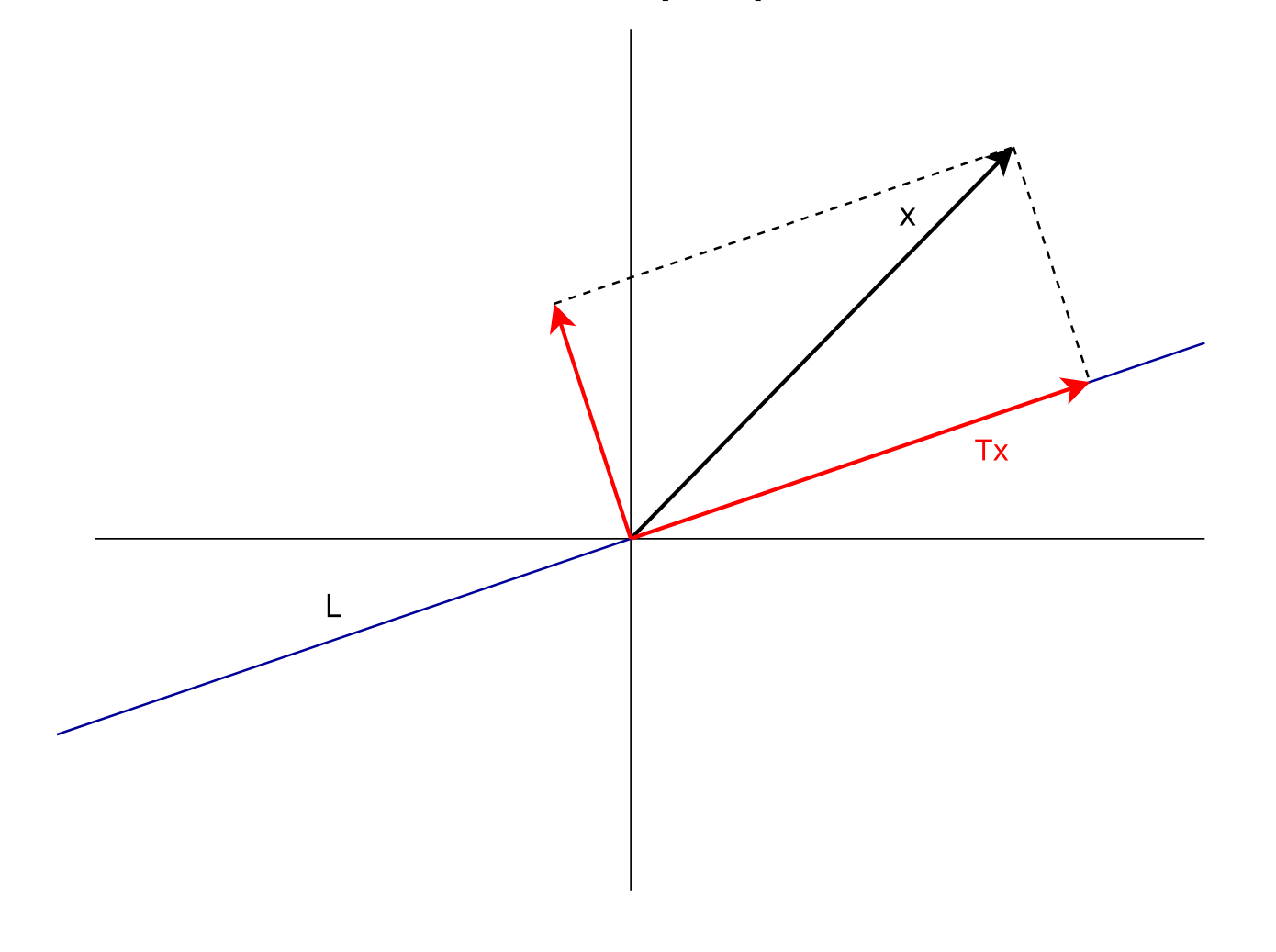

The first step is to obtain a unit vector  $\vec{u}$  in the direction of the line  $L$ .

The first step is to obtain a unit vector  $\vec{u}$  in the direction of the line  $L$ .

Suppose  $\vec{l}$  is a vector parallel to the line  $L.$  Then

$$
\vec{u} = \frac{\vec{l}}{\|\vec{l}\|} = \left(\frac{1}{\sqrt{\vec{l} \cdot \vec{l}}}\right) \vec{l}
$$

is a unit vector in the direction of  $L$ .

The first step is to obtain a unit vector  $\vec{u}$  in the direction of the line  $L$ .

Suppose  $\vec{l}$  is a vector parallel to the line  $L.$  Then

$$
\vec{u} = \frac{\vec{l}}{\|\vec{l}\|} = \left(\frac{1}{\sqrt{\vec{l} \cdot \vec{l}}}\right) \vec{l}
$$

is a unit vector in the direction of  $L$ .

The projection of  $\vec{x}$  onto line  $L$  is then given by

$$
\mathsf{proj}_L(\vec{x}) = (\vec{x} \cdot \vec{u}) \,\vec{u}
$$

Expanding  $(\vec{x}\cdot\vec{u})\vec{u}$  into its components,

$$
(\vec{x} \cdot \vec{u}) \vec{u} = \left( \begin{bmatrix} x_1 \\ x_2 \end{bmatrix} \cdot \begin{bmatrix} u_1 \\ u_2 \end{bmatrix} \right) \begin{bmatrix} u_1 \\ u_2 \end{bmatrix}
$$

Expanding  $(\vec{x}\cdot\vec{u})\vec{u}$  into its components,

$$
(\vec{x} \cdot \vec{u}) \vec{u} = \left( \begin{bmatrix} x_1 \\ x_2 \end{bmatrix} \cdot \begin{bmatrix} u_1 \\ u_2 \end{bmatrix} \right) \begin{bmatrix} u_1 \\ u_2 \end{bmatrix}
$$

Expanding the dot product  $\vec{x} \cdot \vec{u}$  into  $x_1u_1 + x_2v_2$ , this<br>becauses becomes

$$
(x_1u_1+x_2u_2)\left[\begin{array}{c}u_1\\u_2\end{array}\right]
$$

Expanding  $(\vec{x}\cdot\vec{u})\vec{u}$  into its components,

$$
(\vec{x} \cdot \vec{u}) \vec{u} = \left( \begin{bmatrix} x_1 \\ x_2 \end{bmatrix} \cdot \begin{bmatrix} u_1 \\ u_2 \end{bmatrix} \right) \begin{bmatrix} u_1 \\ u_2 \end{bmatrix}
$$

Expanding the dot product  $\vec{x} \cdot \vec{u}$  into  $x_1u_1 + x_2v_2$ , this<br>becauses becomes

$$
(x_1u_1+x_2u_2)\left[\begin{array}{c}u_1\\u_2\end{array}\right]
$$

$$
= \begin{bmatrix} u_1^2x_1 + u_1u_2x_2 \\ u_1u_2x_1 + u_2^2x_2 \end{bmatrix} = \begin{bmatrix} u_1^2 & u_1u_2 \\ u_1u_2 & u_2^2 \end{bmatrix} \begin{bmatrix} x_1 \\ x_2 \end{bmatrix}
$$

#### This becomes

$$
\begin{bmatrix} u_1^2 & u_1u_2 \ u_1u_2 & u_2^2 \end{bmatrix} \begin{bmatrix} x_1 \ x_2 \end{bmatrix} = \begin{bmatrix} u_1^2 & u_1u_2 \ u_1u_2 & u_2^2 \end{bmatrix} \vec{x}
$$

#### This becomes

$$
\begin{bmatrix} u_1^2 & u_1u_2 \ u_1u_2 & u_2^2 \end{bmatrix} \begin{bmatrix} x_1 \ x_2 \end{bmatrix} = \begin{bmatrix} u_1^2 & u_1u_2 \ u_1u_2 & u_2^2 \end{bmatrix} \vec{x}
$$

Now we can write projection onto  $L$  for any vector  $\vec{x}$  as a<br>linear transformation with the following matrix  $A$ linear transformation with the following matrix  $A\mathrm{:}% \left\| \cdot\right\|$ 

$$
T\vec{x} = A\vec{x} = \begin{bmatrix} u_1^2 & u_1u_2 \\ u_1u_2 & u_2^2 \end{bmatrix} \vec{x}
$$

#### This becomes

$$
\begin{bmatrix} u_1^2 & u_1u_2 \ u_1u_2 & u_2^2 \end{bmatrix} \begin{bmatrix} x_1 \ x_2 \end{bmatrix} = \begin{bmatrix} u_1^2 & u_1u_2 \ u_1u_2 & u_2^2 \end{bmatrix} \vec{x}
$$

Now we can write projection onto  $L$  for any vector  $\vec{x}$  as a<br>linear transformation with the following matrix  $A$ linear transformation with the following matrix  $A\mathrm{:}% \left\| \cdot\right\|$ 

$$
T\vec{x} = A\vec{x} = \begin{bmatrix} u_1^2 & u_1u_2 \\ u_1u_2 & u_2^2 \end{bmatrix} \vec{x}
$$

In the above formula,  $u_1$  and  $u_2$  are the components of a unit vector  $\vec{u}$  which is parallel to the line  $L.$ 

Suppose we want to find the matrix  $A$  that projects a vector  $\vec{a}$  anto the line of the line theorem is the strain theorem  $\vec{x}$  onto the line  $y = x$  (i.e., the line that passes through the exists at a 45 decree onals). origin at <sup>a</sup> 45 degree angle).

The unit vector  $\vec{u}$  along this line is

$$
\vec{u} = \begin{bmatrix} u_1 \\ u_2 \end{bmatrix} = \begin{bmatrix} \frac{1}{\sqrt{2}} \\ \frac{1}{\sqrt{2}} \end{bmatrix}
$$

Suppose we want to find the matrix  $A$  that projects a vector  $\vec{a}$  anto the line of the line theorem is the strain theorem  $\vec{x}$  onto the line  $y = x$  (i.e., the line that passes through the exists at a 45 decree onals). origin at <sup>a</sup> 45 degree angle).

The unit vector  $\vec{u}$  along this line is

$$
\vec{u} = \begin{bmatrix} u_1 \\ u_2 \end{bmatrix} = \begin{bmatrix} \frac{1}{\sqrt{2}} \\ \frac{1}{\sqrt{2}} \end{bmatrix}
$$

Now the matrix  $A$  is

$$
A = \begin{bmatrix} u_1^2 & u_1 u_2 \\ u_1 u_2 & u_2^2 \end{bmatrix} = \begin{bmatrix} \frac{1}{\sqrt{2}} \frac{1}{\sqrt{2}} & \frac{1}{\sqrt{2}} \frac{1}{\sqrt{2}} \\ \frac{1}{\sqrt{2}} \frac{1}{\sqrt{2}} & \frac{1}{\sqrt{2}} \frac{1}{\sqrt{2}} \end{bmatrix} = \begin{bmatrix} \frac{1}{2} & \frac{1}{2} \\ \frac{1}{2} & \frac{1}{2} \end{bmatrix}
$$

**Example**: Find the projection of the vector  $\vec{x} = (1, 2)$  onto the line  $L$  that passes through the origin at a 45 degree angle.

**Example**: Find the projection of the vector  $\vec{x} = (1, 2)$  onto the line  $L$  that passes through the origin at a 45 degree angle.

We determined the matrix  $A$  for this projection on the<br>nravious alide. The projection of  $\vec{a}$  and  $(1, 0)$  is previous slide. The projection of  $\vec{x}=(1,2)$  is

$$
T\vec{x} = A\vec{x} = \begin{bmatrix} \frac{1}{2} & \frac{1}{2} \\ \frac{1}{2} & \frac{1}{2} \end{bmatrix} \begin{bmatrix} 1 \\ 2 \end{bmatrix}
$$

**Example**: Find the projection of the vector  $\vec{x} = (1, 2)$  onto the line  $L$  that passes through the origin at a 45 degree angle.

We determined the matrix  $A$  for this projection on the<br>nravious alide. The projection of  $\vec{a}$  and  $(1, 0)$  is previous slide. The projection of  $\vec{x}=(1,2)$  is

$$
T\vec{x} = A\vec{x} = \begin{bmatrix} \frac{1}{2} & \frac{1}{2} \\ \frac{1}{2} & \frac{1}{2} \end{bmatrix} \begin{bmatrix} 1 \\ 2 \end{bmatrix}
$$
  
The projection  $A\vec{x} = \vec{x}^{\parallel}$  is

$$
\begin{bmatrix}\n\frac{1}{2} & \frac{1}{2} \\
\frac{1}{2} & \frac{1}{2}\n\end{bmatrix}\n\begin{bmatrix}\n1 \\
2\n\end{bmatrix} = \n\begin{bmatrix}\n\frac{1}{2} + \frac{2}{2} \\
\frac{1}{2} + \frac{2}{2}\n\end{bmatrix} = \n\begin{bmatrix}\n\frac{3}{2} \\
\frac{3}{2}\n\end{bmatrix} = \vec{x}^{\parallel}
$$

The projection is

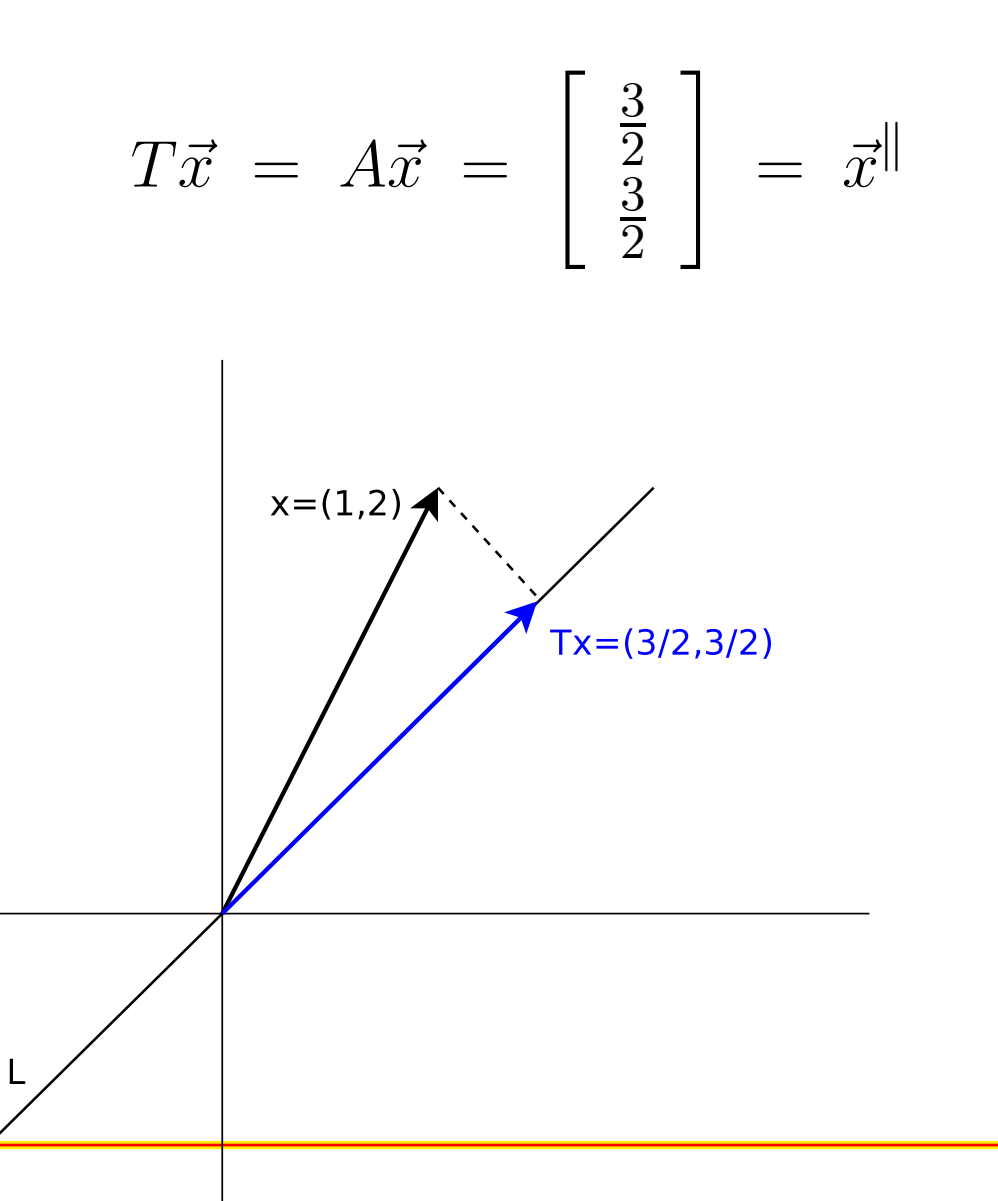

**Example**: Find the matrix  $A$  with the property that, for any<br>wester  $\vec{r}$ vector  $\vec{x},$ 

$$
T\vec{x} = A\vec{x}
$$

is the projection of  $\vec{x}$  onto the line through the origin that makes an angle of  $\pi/6$  or 30 degrees with the horizontal axis.

**Example**: Find the matrix  $A$  with the property that, for any<br>wester  $\vec{r}$ vector  $\vec{x},$ 

$$
T\vec{x} = A\vec{x}
$$

is the projection of  $\vec{x}$  onto the line through the origin that makes an angle of  $\pi/6$  or 30 degrees with the horizontal axis.

If we have an angle  $\theta$  with the horizontal axis, the unit vector in that direction is

$$
\vec{u} = \begin{bmatrix} u_1 \\ u_2 \end{bmatrix} = \begin{bmatrix} \cos \theta \\ \sin \theta \end{bmatrix}
$$

In terms of  $\theta$ , the projection matrix  $A$  is:

$$
A = \begin{bmatrix} u_1^2 & u_1 u_2 \\ u_1 u_2 & u_2^2 \end{bmatrix} = \begin{bmatrix} \cos^2 \theta & \cos \theta \sin \theta \\ \cos \theta \sin \theta & \sin^2 \theta \end{bmatrix}
$$

In terms of  $\theta$ , the projection matrix  $A$  is:

$$
A = \begin{bmatrix} u_1^2 & u_1 u_2 \\ u_1 u_2 & u_2^2 \end{bmatrix} = \begin{bmatrix} \cos^2 \theta & \cos \theta \sin \theta \\ \cos \theta \sin \theta & \sin^2 \theta \end{bmatrix}
$$

If  $\theta = \pi/6$ , then

$$
\cos \theta = \frac{\sqrt{3}}{2} \quad \text{and} \quad \sin \theta = \frac{1}{2}
$$

The matrix  $A$  of the projection onto this line is then

$$
A = \begin{bmatrix} \frac{3}{4} & \frac{\sqrt{3}}{4} \\ \frac{\sqrt{3}}{4} & \frac{1}{4} \end{bmatrix}
$$

The matrix  $A$  of the projection onto this line is then

$$
A = \begin{bmatrix} \frac{3}{4} & \frac{\sqrt{3}}{4} \\ \frac{\sqrt{3}}{4} & \frac{1}{4} \end{bmatrix}
$$

Now for any matrix  $\vec{w},$  the projection of  $\vec{w}$  onto the line  $L$  is

$$
\text{proj}_{L}(\vec{w}) = A\vec{w} = \begin{bmatrix} \frac{3}{4} & \frac{\sqrt{3}}{4} \\ \frac{\sqrt{3}}{4} & \frac{1}{4} \end{bmatrix} \begin{bmatrix} w_{1} \\ w_{2} \end{bmatrix}
$$

$$
= \begin{bmatrix} \frac{3}{4}w_{1} + \frac{\sqrt{3}}{4}w_{2} \\ \frac{\sqrt{3}}{4}w_{1} + \frac{1}{4}w_{2} \end{bmatrix}
$$

(Remember, proj $_L(\vec{w})$  is a *vector*)

**Example**: Find the projection of the vector  $\vec{x} = (1,1)$  onto the line  $L$  that is parallel to the vector  $\vec{v}=(3,1).$ 

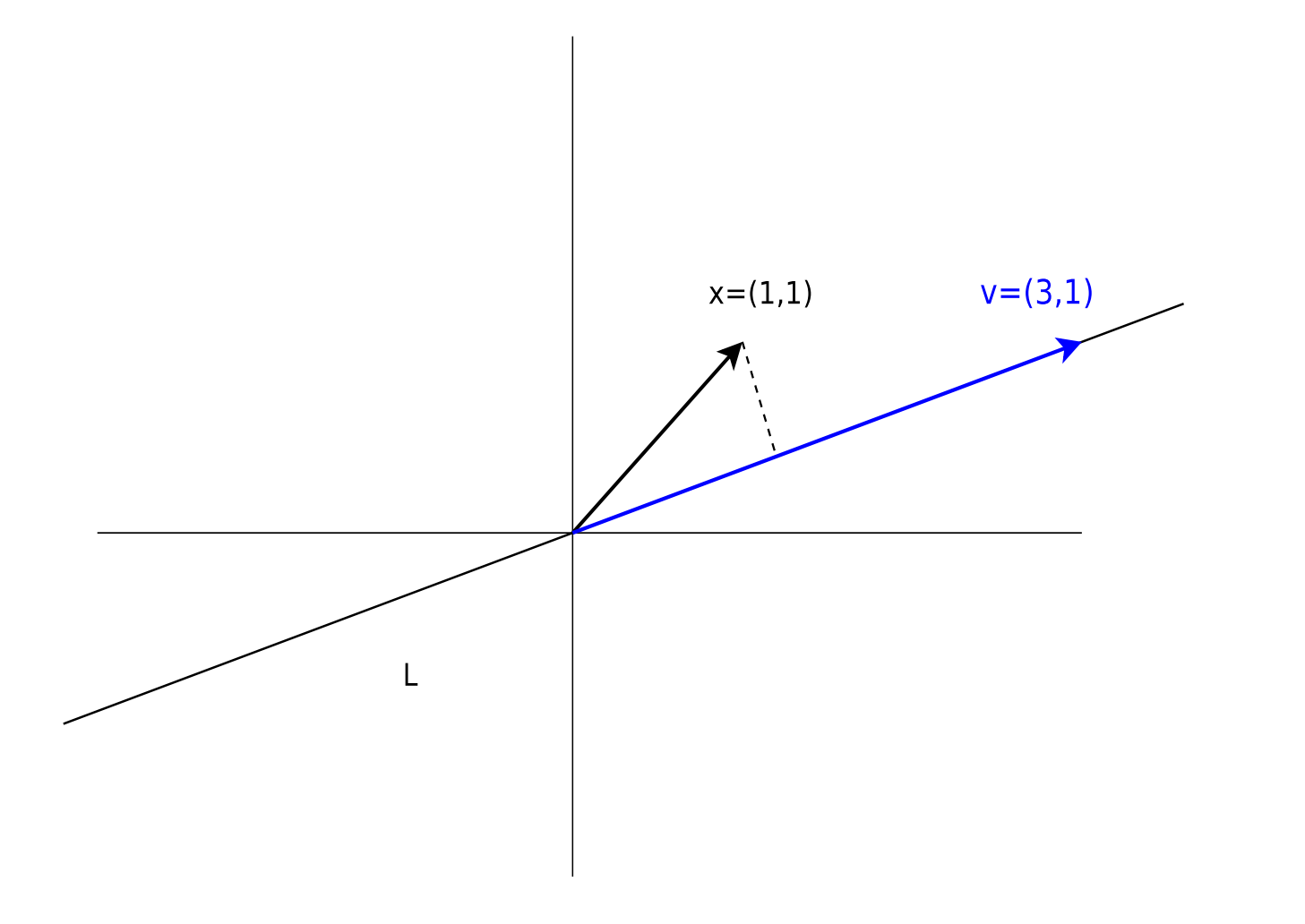

**Example**: Find the projection of the vector  $\vec{x} = (1,1)$  onto the line  $L$  that is parallel to the vector  $\vec{v}=(3,1).$ 

**Example**: Find the projection of the vector  $\vec{x} = (1,1)$  onto the line  $L$  that is parallel to the vector  $\vec{v}=(3,1).$ 

The procedure for finding the projection of a vector  $\vec{x}$  onto a  $\vec{x}$ line  $L$  is:

- Find a unit vector  $\vec{u}$  parallel to the line
- Compute the projection as:  $\operatorname{\mathsf{proj}}_L(\vec{x}) \ = \ (\vec{x} \cdot \vec{u}) \vec{u}$

**Example**: Find the projection of the vector  $\vec{x} = (1,1)$  onto the line  $L$  that is parallel to the vector  $\vec{v}=(3,1).$ 

The procedure for finding the projection of a vector  $\vec{x}$  onto a  $\vec{x}$ line  $L$  is:

- Find a unit vector  $\vec{u}$  parallel to the line
- Compute the projection as:  $\operatorname{\mathsf{proj}}_L(\vec{x}) \ = \ (\vec{x} \cdot \vec{u}) \vec{u}$

To convert  $\vec{v}$  to a unit vector, we multiply it by the reciprocal of its length (which is a scalar). The length of  $\vec{v}$  is:

$$
\|\vec{v}\| = \sqrt{\vec{v} \cdot \vec{v}} = \sqrt{1^2 + 3^2} = \sqrt{10}
$$

$$
\vec{u} = \frac{1}{\|\vec{v}\|} \vec{v} = \frac{1}{\sqrt{10}} \vec{v}
$$

or

so

 $\vec{u}$  $u =$  $\displaystyle{ \frac{1}{\|\vec{v}\|} \vec{v} \,=\, \frac{1}{\sqrt{10}}}$  $\frac{1}{0}$   $\begin{bmatrix} 1 \\ 3 \end{bmatrix}$  $\vec{u}$  $u =$  $= \left[\begin{array}{c} \frac{1}{\sqrt{10}} \\ \frac{3}{\sqrt{10}} \end{array}\right]$ 

or

so

 $\vec{u}$  $u =$  $\displaystyle{ \frac{1}{\|\vec{v}\|} \vec{v} \,=\, \frac{1}{\sqrt{10}}}$  $\frac{1}{0}$   $\begin{bmatrix} 1 \\ 3 \end{bmatrix}$ 

$$
\vec{u} = \begin{bmatrix} \frac{1}{\sqrt{10}} \\ \frac{3}{\sqrt{10}} \end{bmatrix}
$$

**Now** 

$$
\text{proj}_{L}(\vec{w}) = (\vec{x} \cdot \vec{u})\vec{u} = \left( \begin{bmatrix} 1 \\ 1 \end{bmatrix} \cdot \begin{bmatrix} \frac{1}{\sqrt{10}} \\ \frac{3}{\sqrt{10}} \end{bmatrix} \right) \begin{bmatrix} \frac{1}{\sqrt{10}} \\ \frac{3}{\sqrt{10}} \end{bmatrix}
$$

Expanding the dot product gives

$$
\text{proj}_L(\vec{w}) = (\vec{x} \cdot \vec{u})\vec{u} = \left(1 \cdot \frac{1}{\sqrt{10}} + 1 \cdot \frac{3}{\sqrt{10}}\right) \left[\begin{array}{c} \frac{1}{\sqrt{10}}\\ \frac{3}{\sqrt{10}} \end{array}\right]
$$

Expanding the dot product gives

$$
\text{proj}_L(\vec{w}) = (\vec{x} \cdot \vec{u})\vec{u} = \left(1 \cdot \frac{1}{\sqrt{10}} + 1 \cdot \frac{3}{\sqrt{10}}\right) \left[\begin{array}{c} \frac{1}{\sqrt{10}}\\ \frac{3}{\sqrt{10}} \end{array}\right]
$$

$$
\text{proj}_L(\vec{w}) = (\vec{x} \cdot \vec{u})\vec{u} = \left(\frac{4}{\sqrt{10}}\right) \left[\begin{array}{c} \frac{1}{\sqrt{10}}\\ \frac{3}{\sqrt{10}} \end{array}\right]
$$

Expanding the dot product gives

$$
\text{proj}_L(\vec{w}) = (\vec{x} \cdot \vec{u})\vec{u} = \left(1 \cdot \frac{1}{\sqrt{10}} + 1 \cdot \frac{3}{\sqrt{10}}\right) \left[\begin{array}{c} \frac{1}{\sqrt{10}}\\ \frac{3}{\sqrt{10}} \end{array}\right]
$$

$$
\text{proj}_L(\vec{w}) = (\vec{x} \cdot \vec{u})\vec{u} = \left(\frac{4}{\sqrt{10}}\right) \left[\begin{array}{c} \frac{1}{\sqrt{10}}\\ \frac{3}{\sqrt{10}} \end{array}\right]
$$

Finally,

$$
\text{proj}_L(\vec{w}) \ = \ (\vec{x} \cdot \vec{u})\vec{u} \ = \ \left[\begin{array}{c}\frac{4}{10} \\\frac{12}{10} \end{array}\right] \ = \ \left[\begin{array}{c}0.4 \\\1.2 \end{array}\right] \ = \ \vec{x}^{\parallel}
$$

The projection is

$$
\text{proj}_L(\vec{w}) = (\vec{x} \cdot \vec{u})\vec{u} = \begin{bmatrix} \frac{4}{10} \\ \frac{12}{10} \end{bmatrix} = \begin{bmatrix} 0.4 \\ 1.2 \end{bmatrix} = \vec{x}^{\parallel}
$$

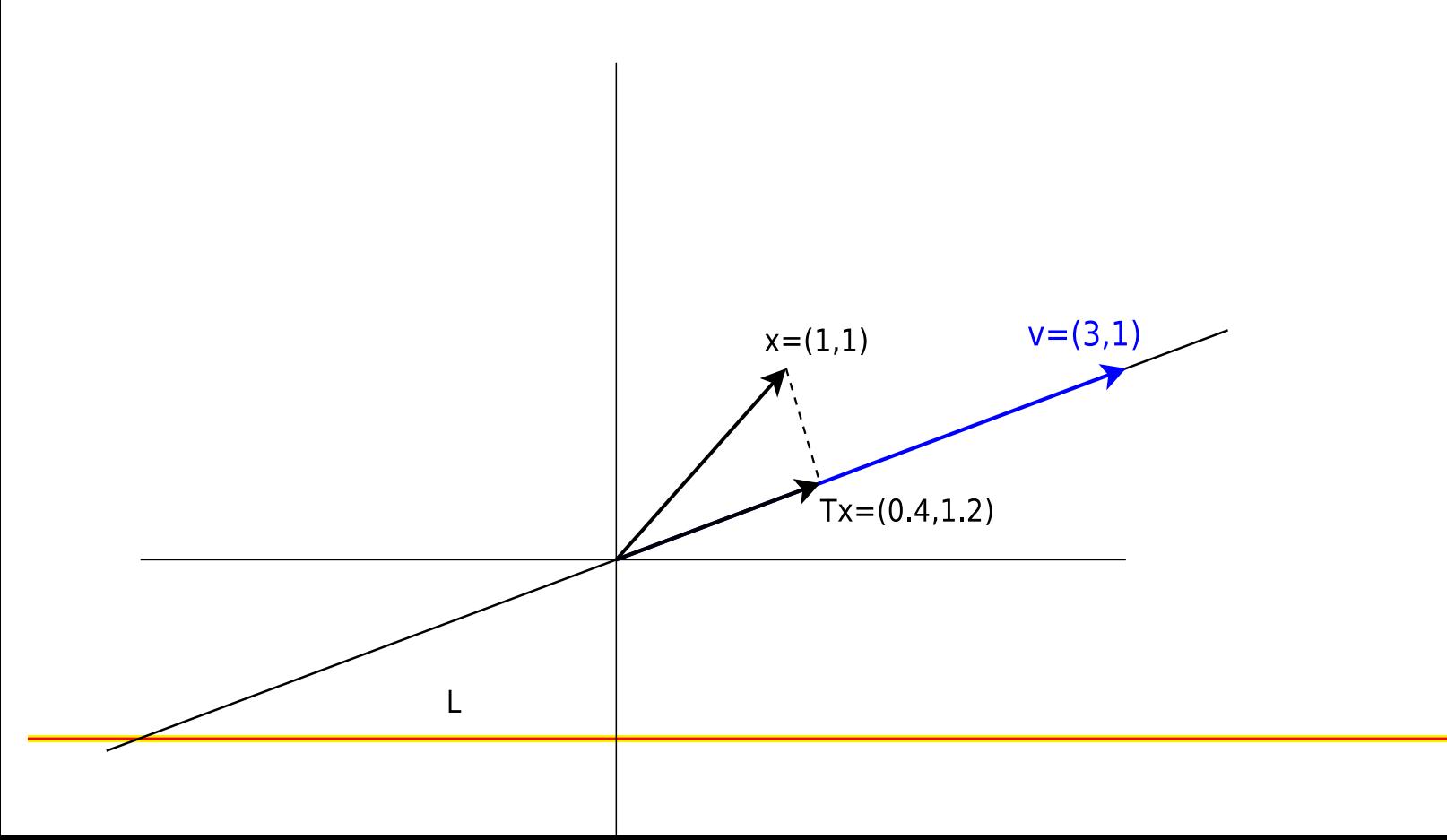